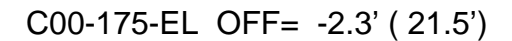

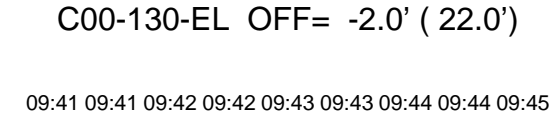

TT ' ' T ' ' T T

source gaussian 1

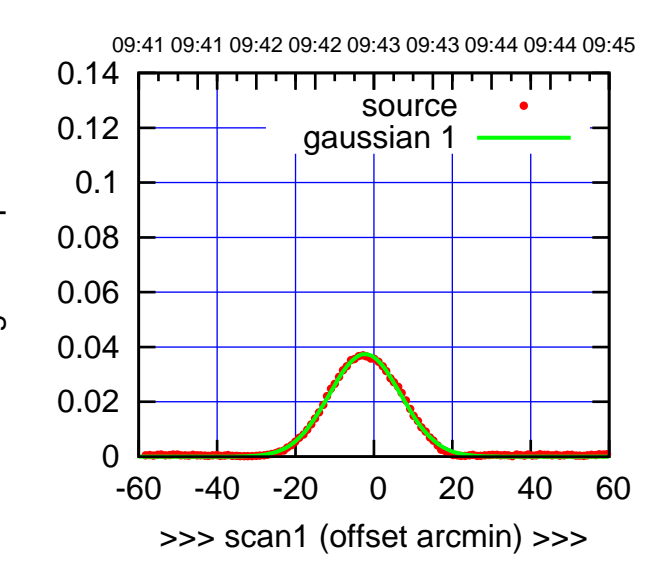

C00-175-EL OFF= 1.0' ( 22.1')

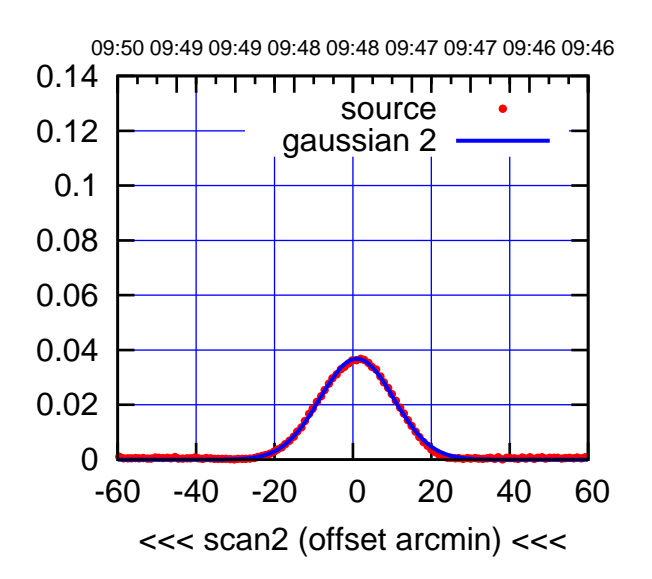

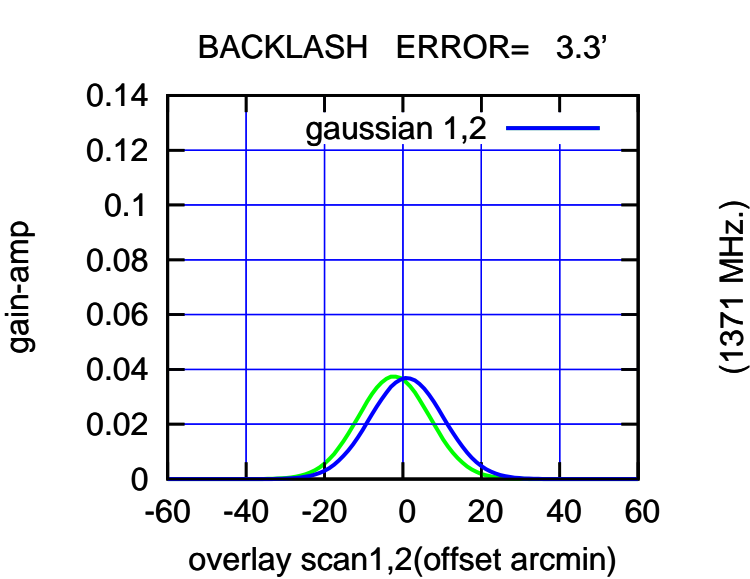

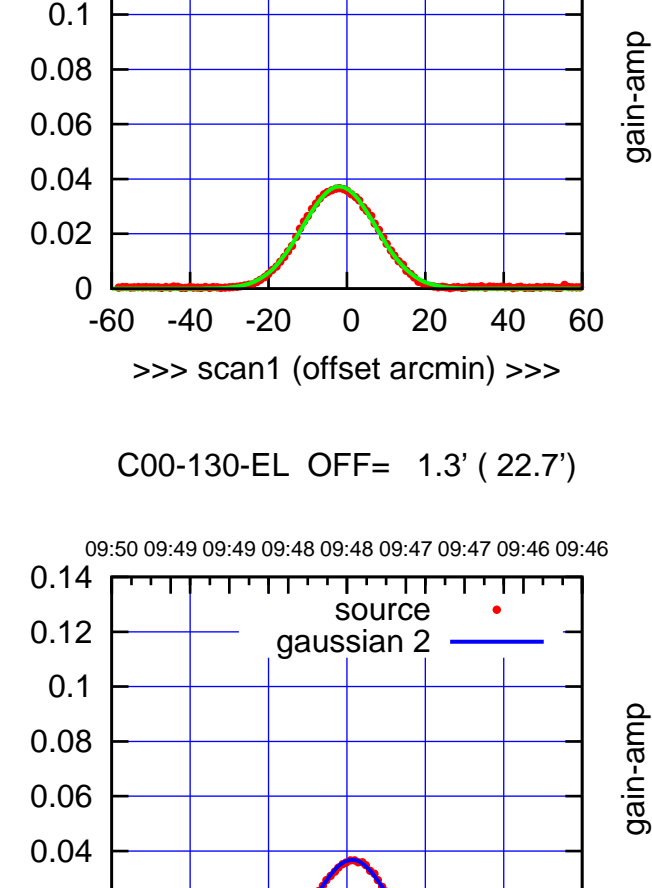

-60 -40 -20 0 20 40 60

<<< scan2 (offset arcmin) <<<

BACKLASH ERROR= 3.3'

gaussian  $1,2$ 

-60 -40 -20 0 20 40 60

overlay scan1,2(offset arcmin)

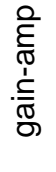

0.12

0.14

gain-amp

0

0

 0.02 0.04 0.06

0.08

0.1

 0.12 0.14

0.02

gain-amp

(+30'/m) 28oct2016 09:43 (+30'/m) 28oct2016 09:43

(1371 MHz.)

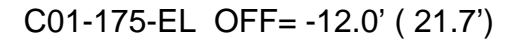

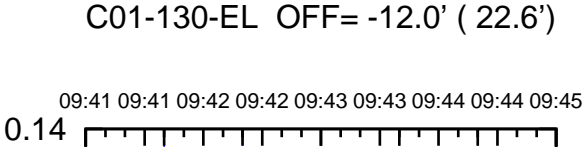

source gaussian 1

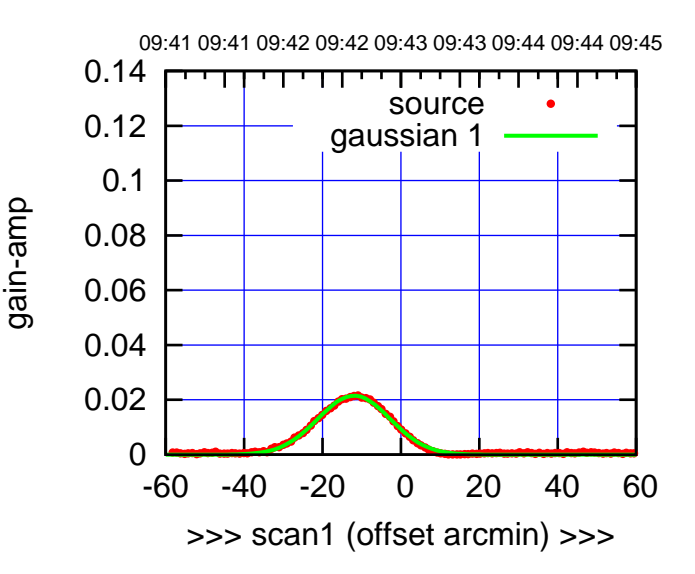

C01-175-EL OFF= -9.3' ( 21.9')

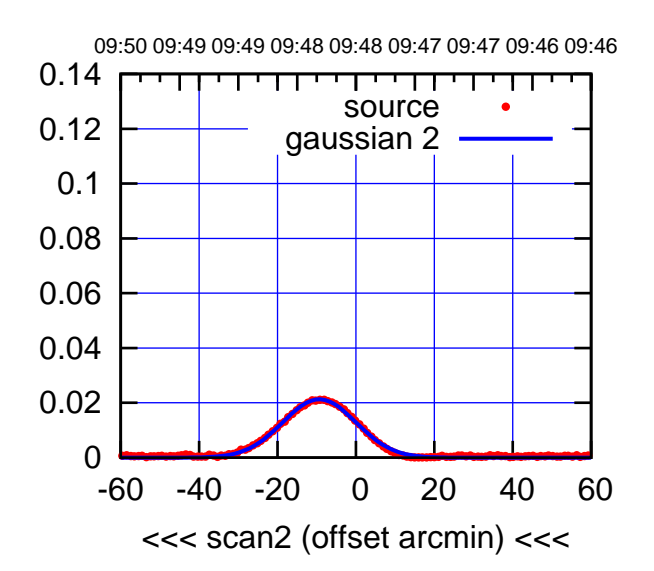

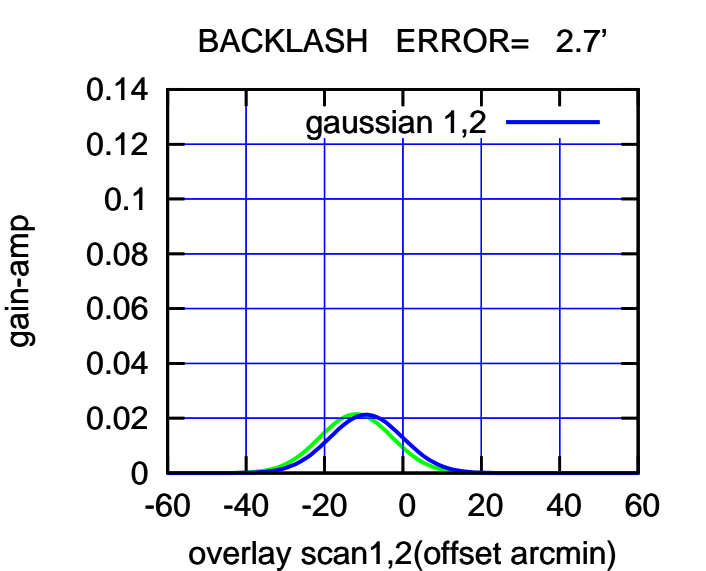

C01-130-EL OFF= -9.4' ( 22.8') 09:50 09:49 09:49 09:48 09:48 09:47 09:47 09:46 09:46 0.14 ┯ पणा  $\blacksquare$ source 0.12 gaussian 2 0.1 gain-amp 0.08 0.06 0.04 0.02 0 -60 -40 -20 0 20 40 60 <<< scan2 (offset arcmin) <<<

-60 -40 -20 0 20 40 60

>>> scan1 (offset arcmin) >>>

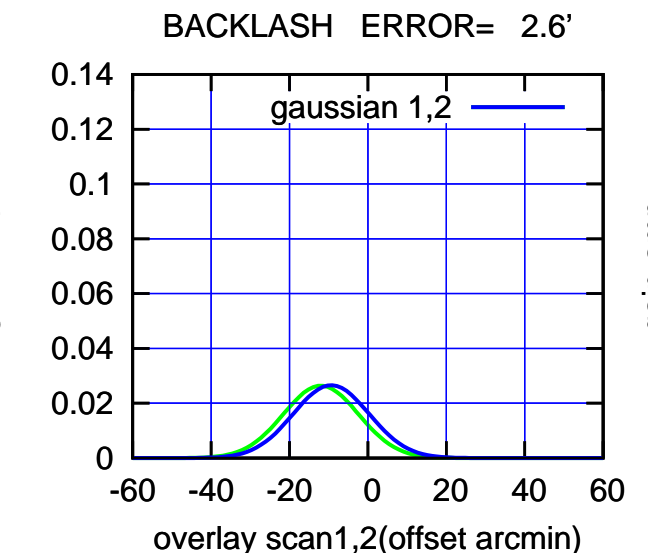

0

 0.02 0.04

0.06

0.08

0.1

0.12

gain-amp

gain-amp

 $(-30'/m)$  28 oct 2016 09:48 (-30'/m) 28oct2016 09:48

(1371 MHz.)

(1371 MHz.)

(+30'/m) 28oct2016 09:43

 $(+30'/m)$  28 oct 2016 09:43

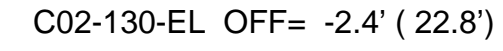

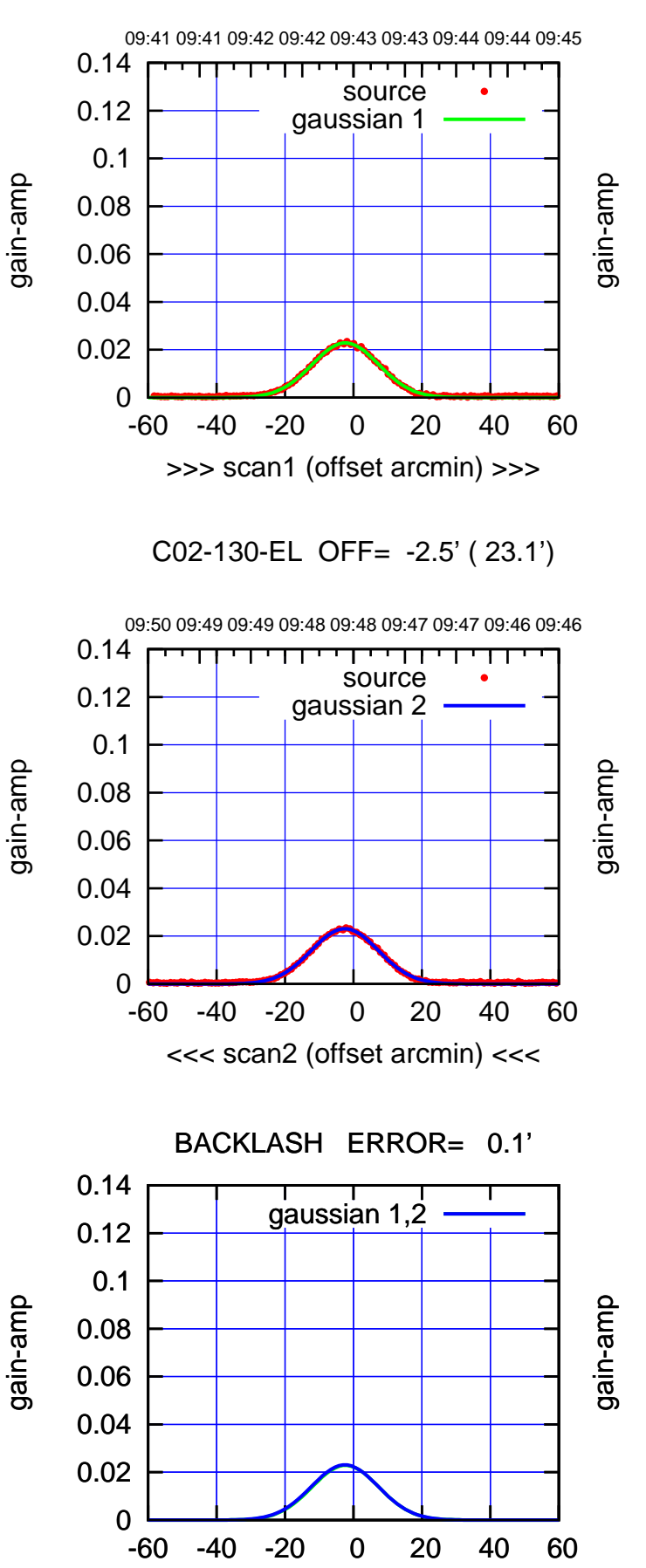

overlay scan1,2(offset arcmin)

C02-175-EL OFF= -2.5' ( 21.3')

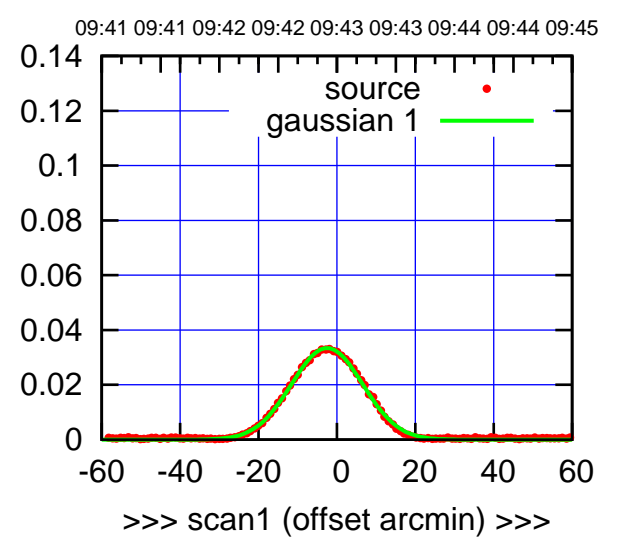

C02-175-EL OFF= -2.7' ( 21.6')

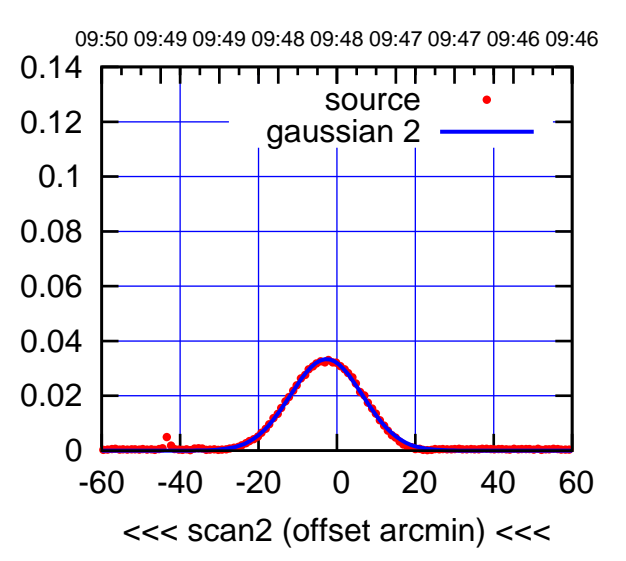

 0 0.02 0.04 0.06 0.08 0.1 0.12 0.14 -60 -40 -20 0 20 40 60 overlay scan1,2(offset arcmin) BACKLASH ERROR= 0.2' gaussian 1,2

 $(-30'/m)$  28 oct 2016 09:48 (-30'/m) 28oct2016 09:48

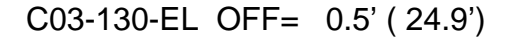

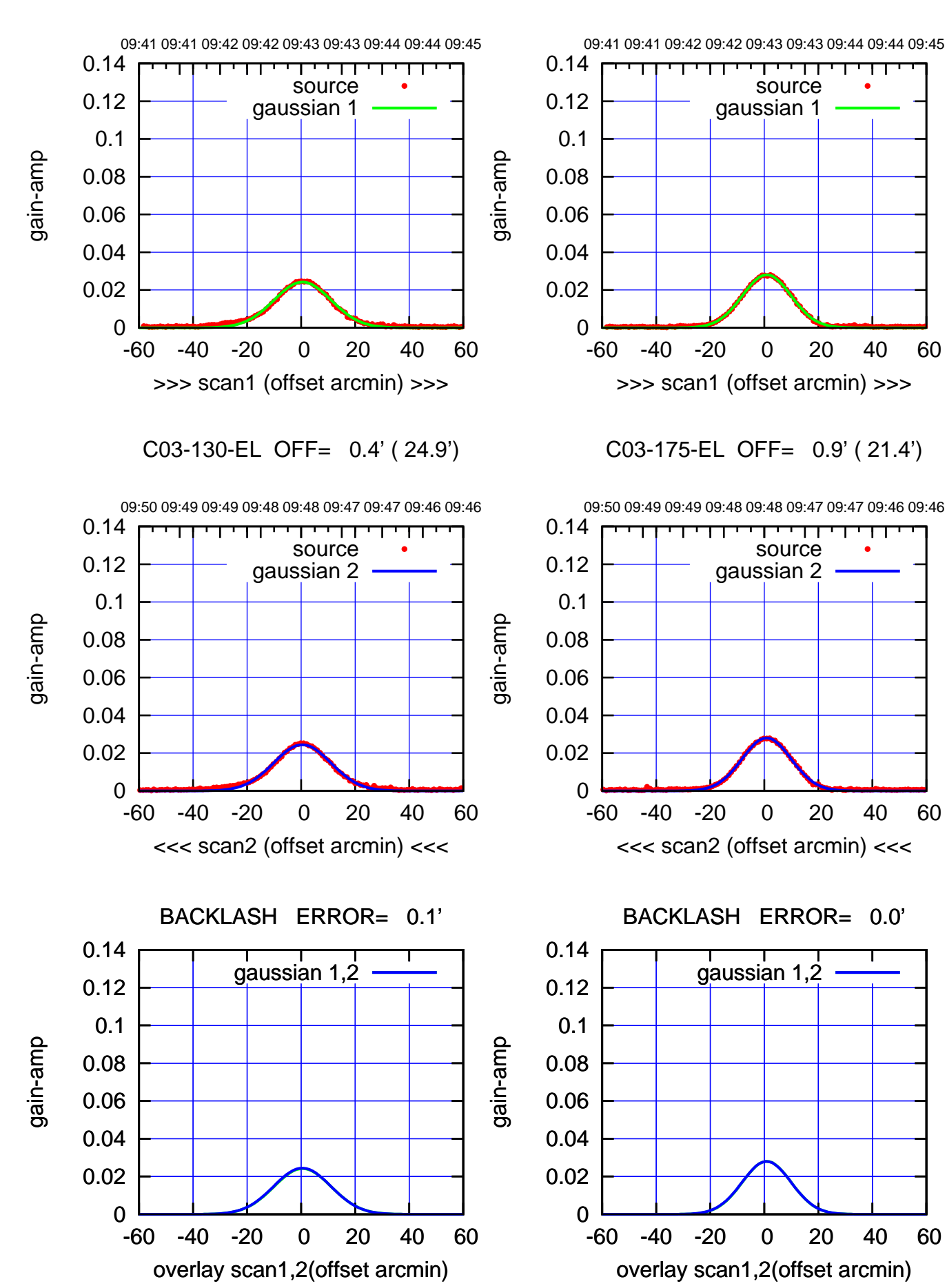

(+30'/m) 28oct2016 09:43 (+30'/m) 28oct2016 09:43

 $(-30'/m)$  28 oct 2016 09:48 (-30'/m) 28oct2016 09:48

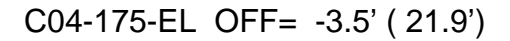

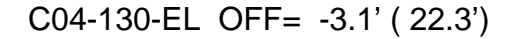

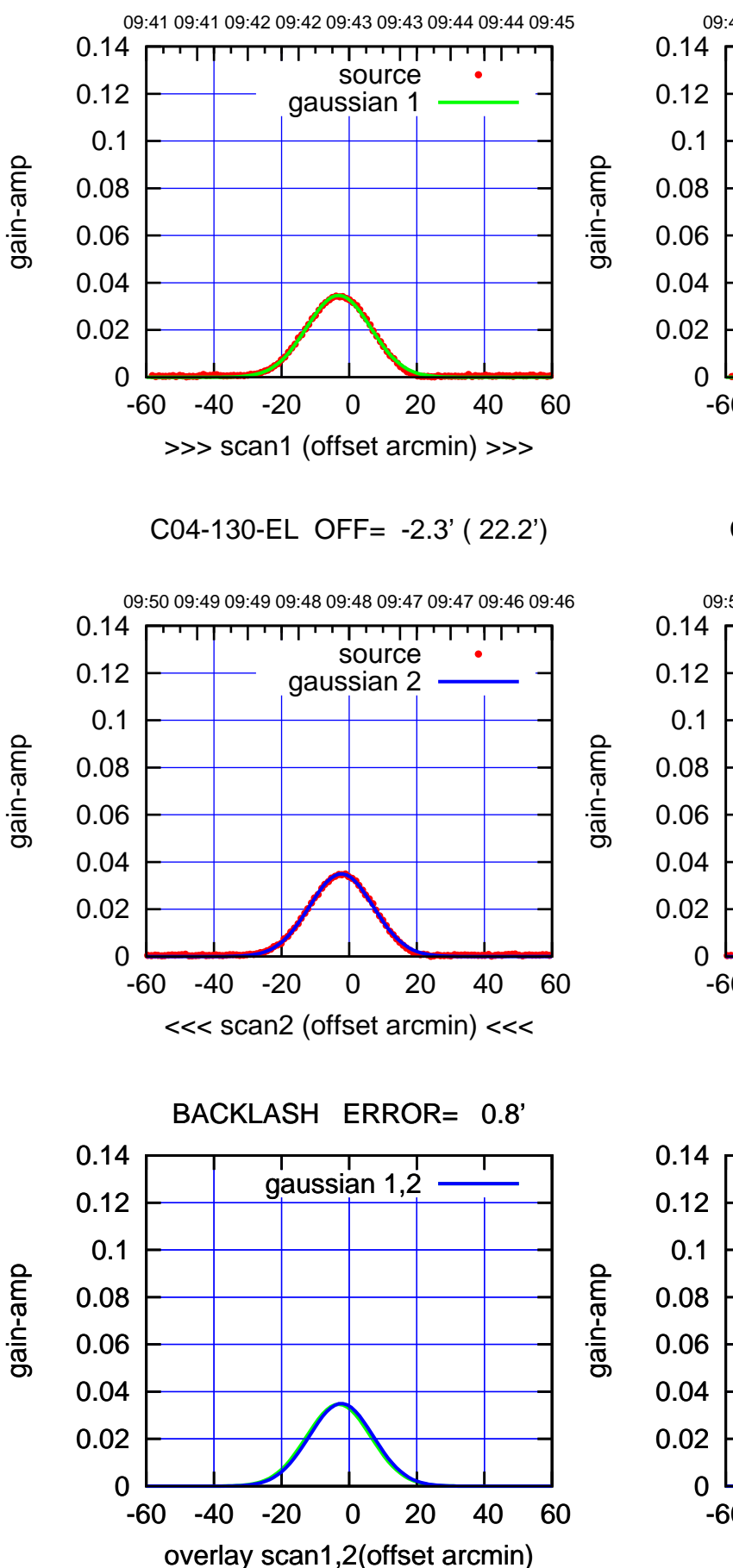

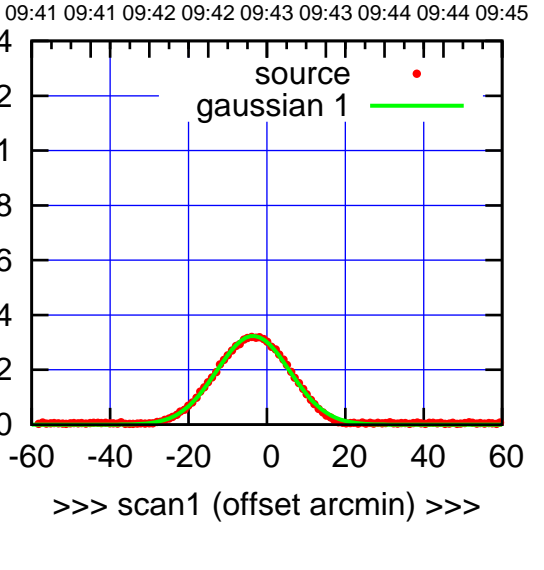

C04-175-EL OFF= -2.7' ( 21.8')

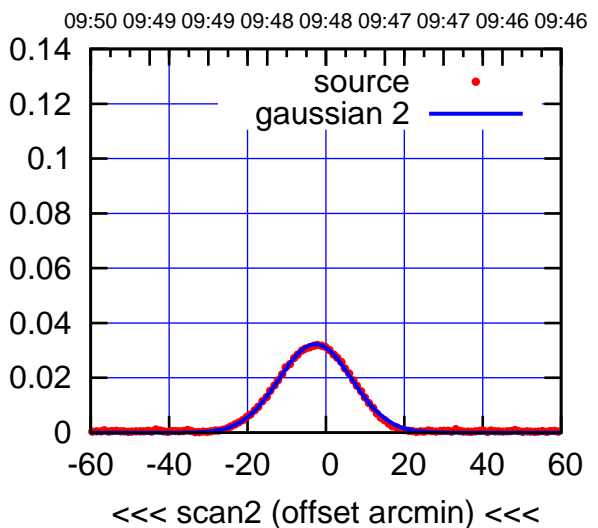

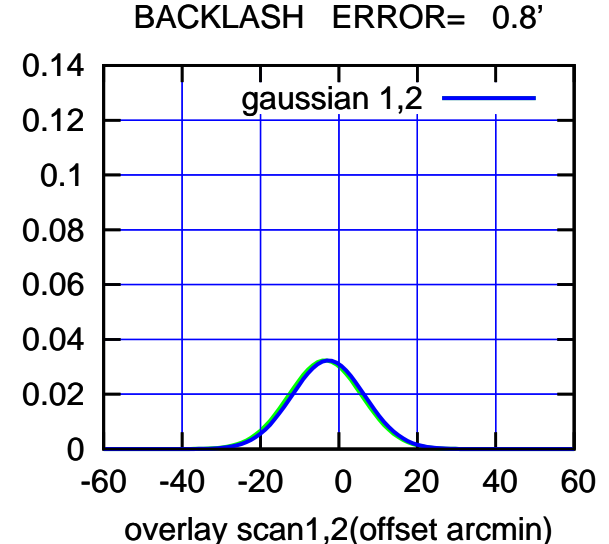

 $(-30'/m)$  28 oct 2016 09:48 (-30'/m) 28oct2016 09:48

gain-amp

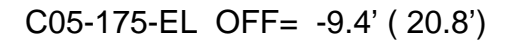

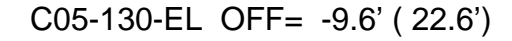

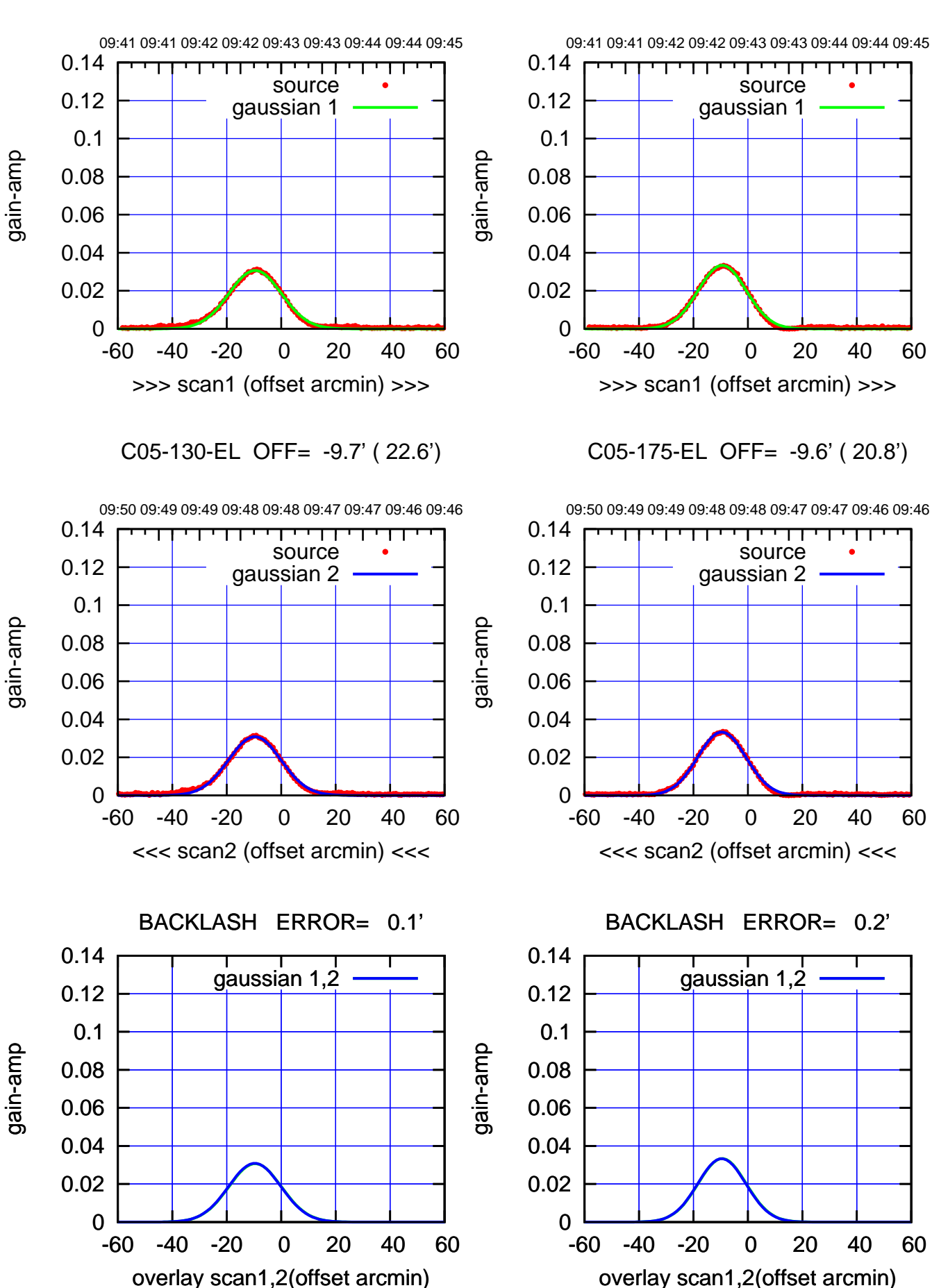

 $(-30'/m)$  28 oct 2016 09:48 (-30'/m) 28oct2016 09:48

┱

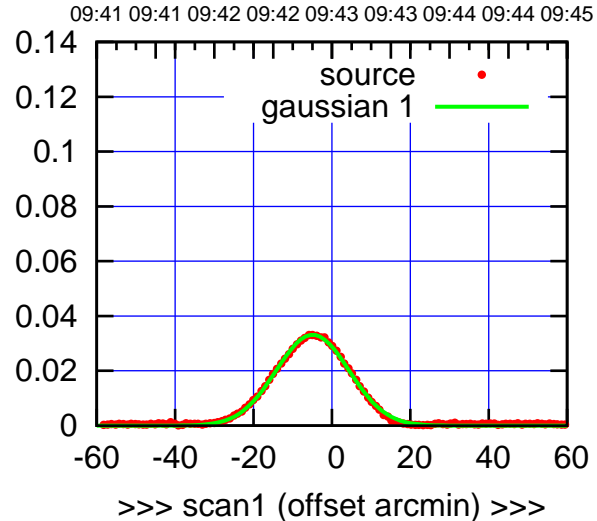

C06-175-EL OFF= -5.3' ( 22.3')

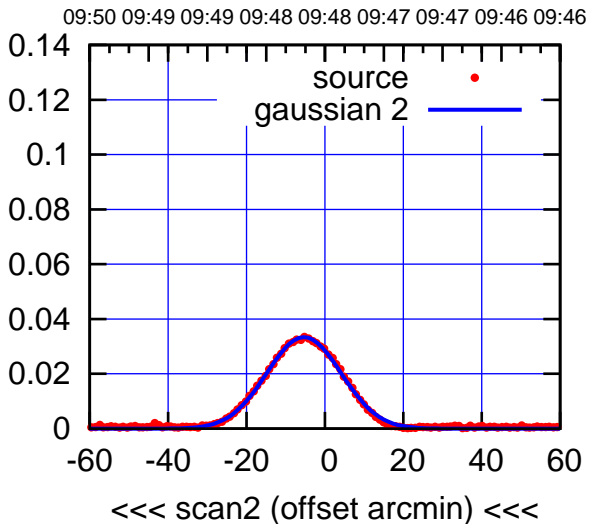

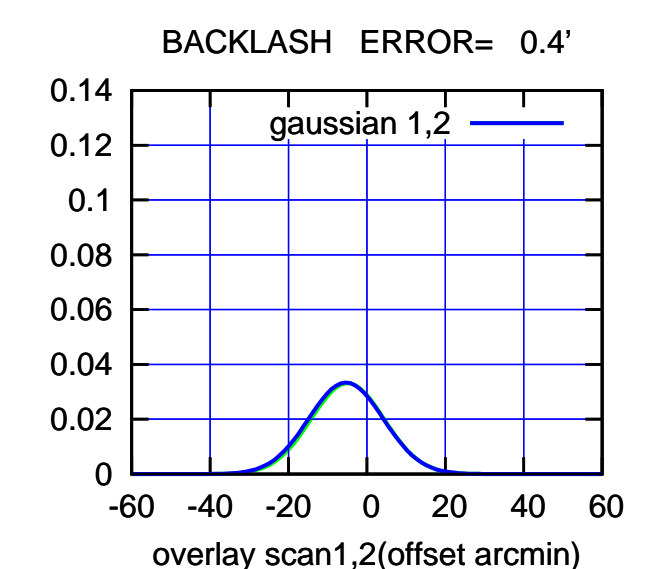

C06-130-EL OFF= -5.2' ( 22.9')

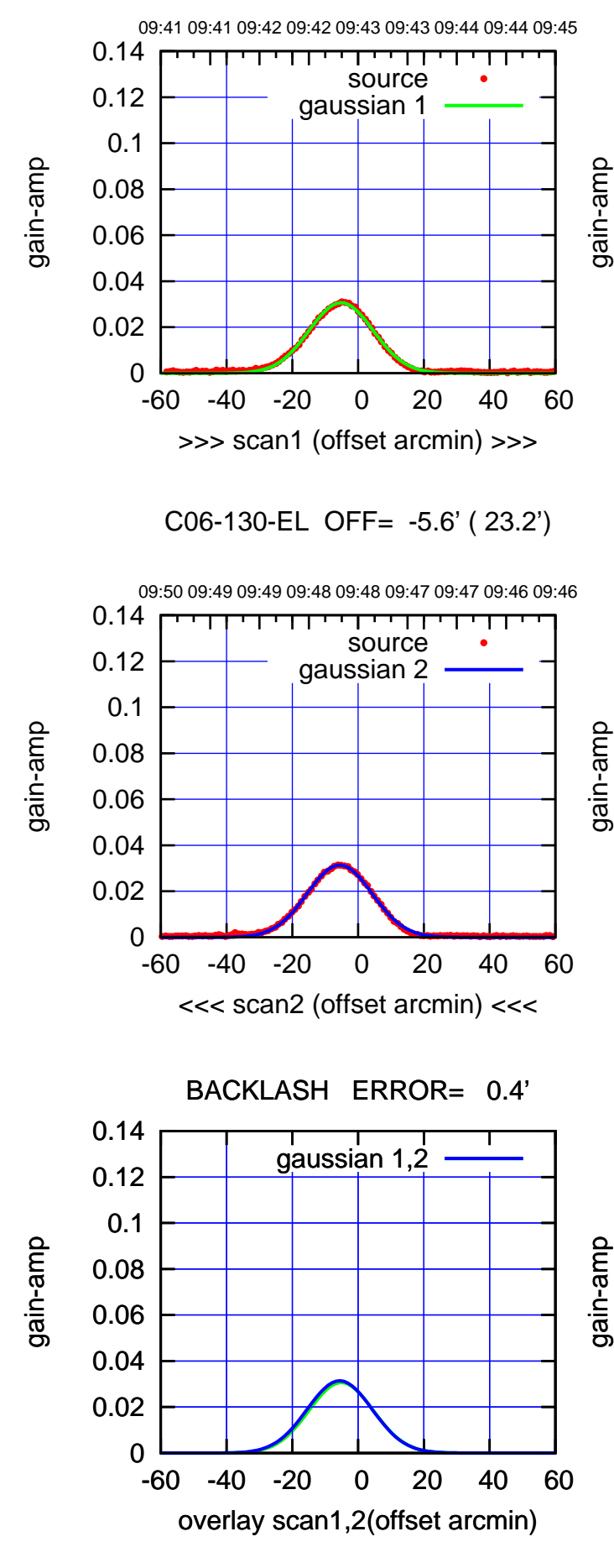

 $(-30'/m)$  28 oct 2016 09:48 (-30'/m) 28oct2016 09:48

(+30'/m) 28oct2016 09:43

(+30'/m) 28oct2016 09:43

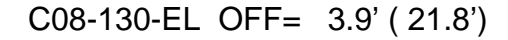

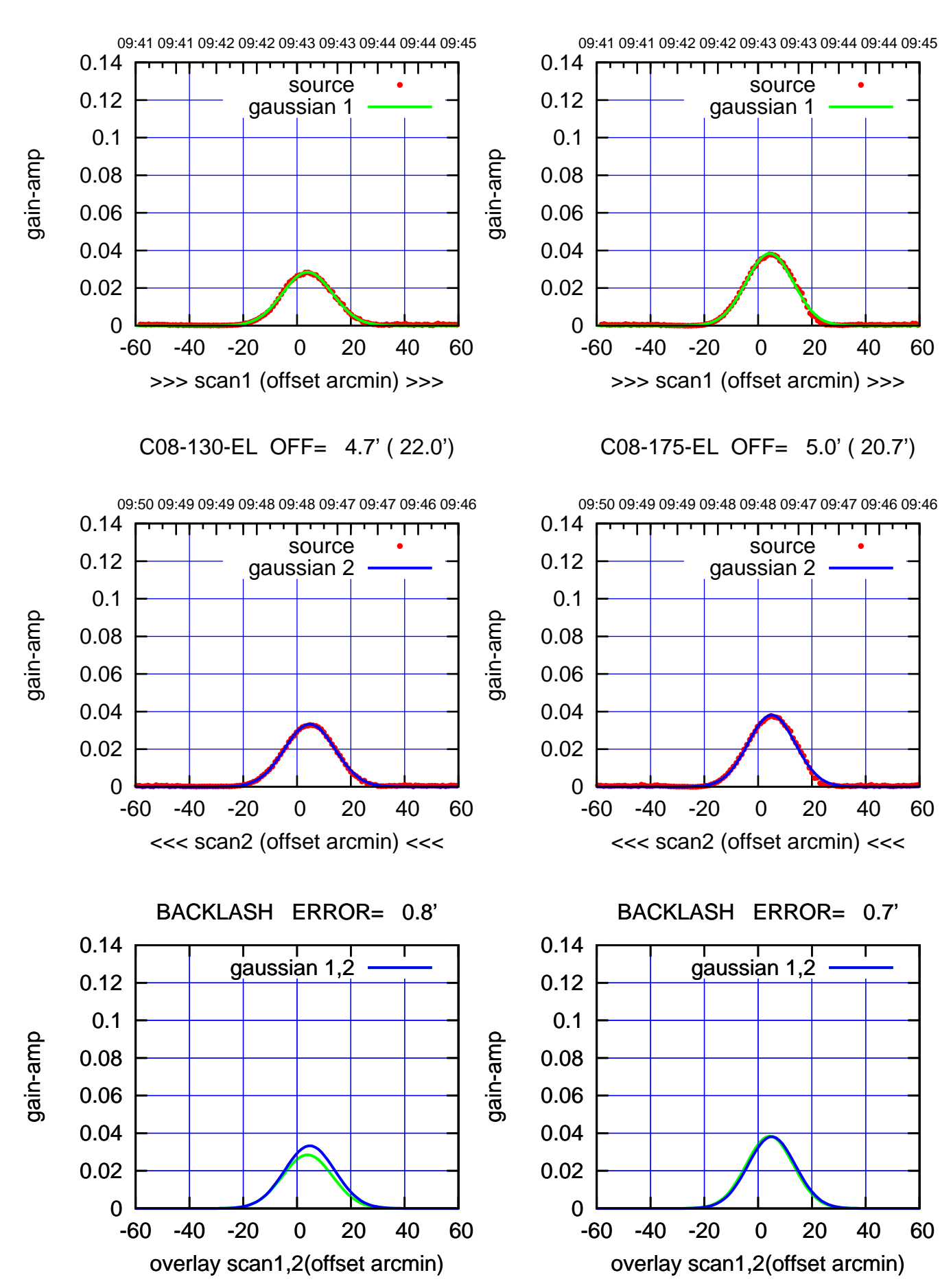

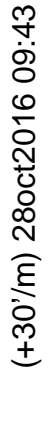

 $(-30'/m)$  28 oct 2016 09:48 (-30'/m) 28oct2016 09:48

ΤΠ

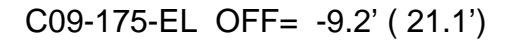

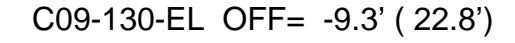

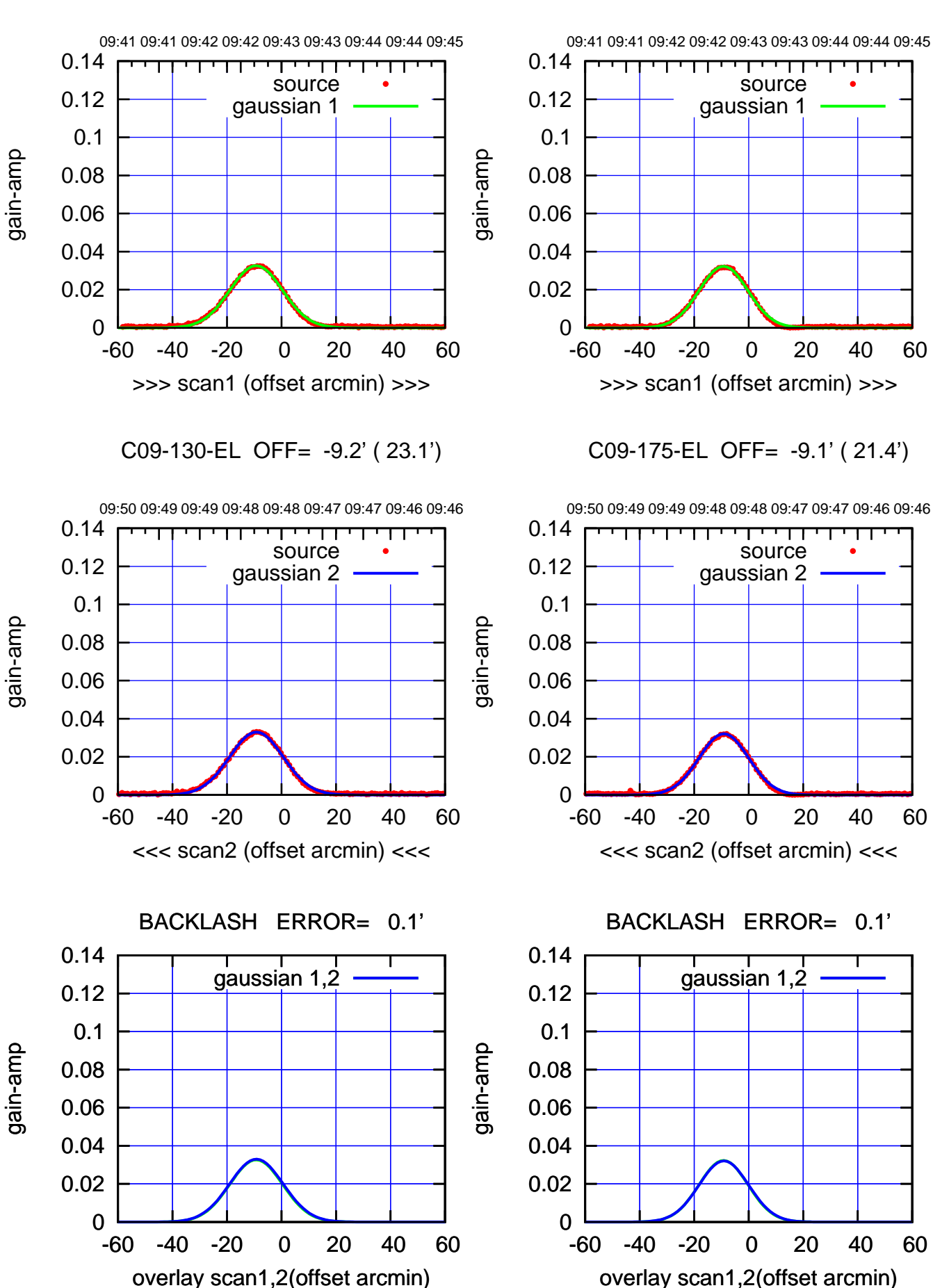

(+30'/m) 28oct2016 09:43 (+30'/m) 28oct2016 09:43

> $(-30'/m)$  28 oct 2016 09:48 (-30'/m) 28oct2016 09:48

┱

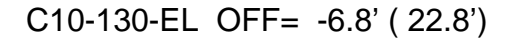

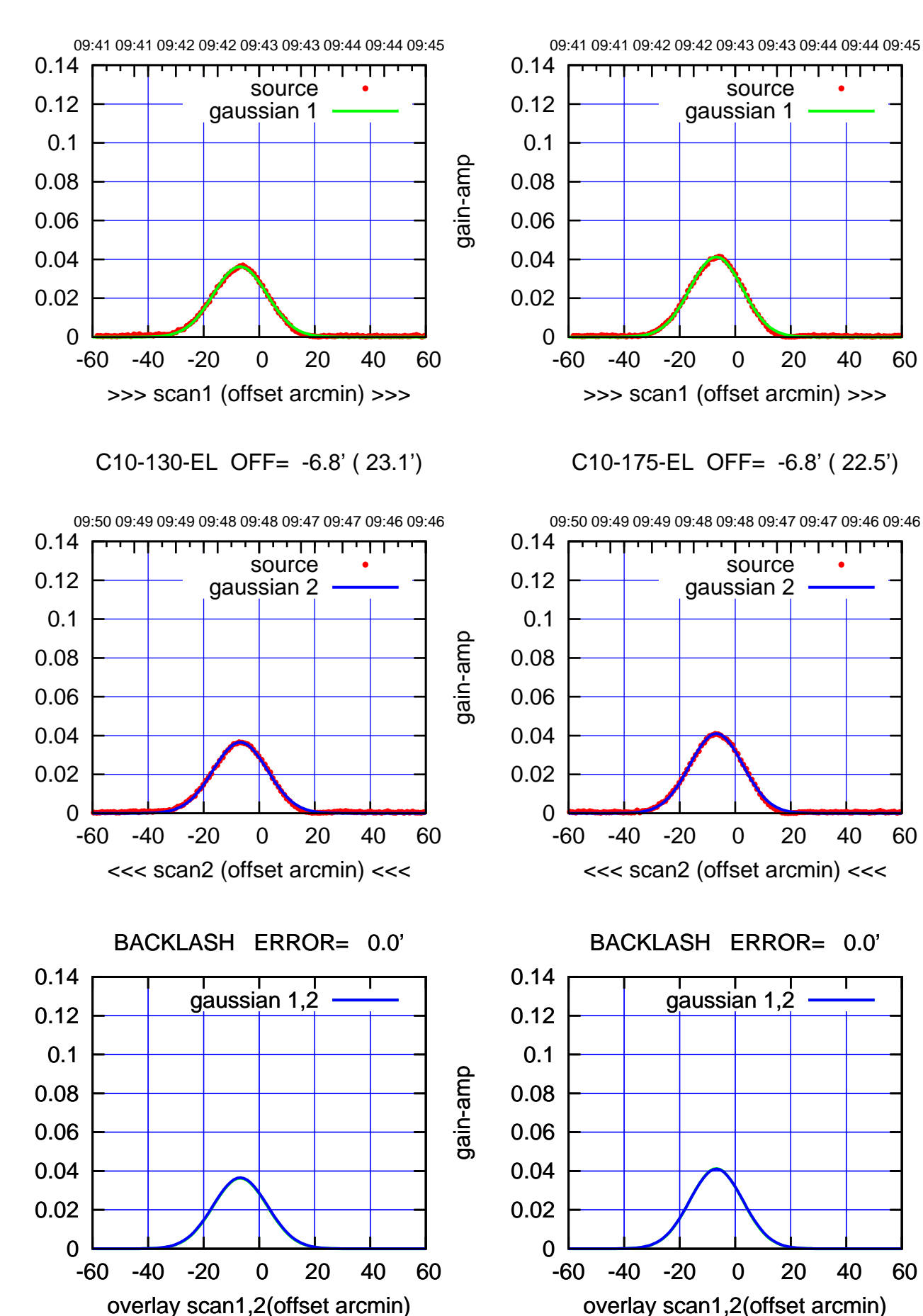

 $(-30'/m)$  28 oct 2016 09:48 (-30'/m) 28oct2016 09:48

┱

(+30'/m) 28oct2016 09:43

(+30'/m) 28oct2016 09:43

(1371 MHz.) (1371 MHz.)

gain-amp

gain-amp

gain-amp

![](_page_10_Figure_1.jpeg)

overlay scan1,2(offset arcmin)

![](_page_10_Figure_2.jpeg)

overlay scan1,2(offset arcmin)

(+30'/m) 28oct2016 09:43 (+30'/m) 28oct2016 09:43

 $(-30'/m)$  28 oct 2016 09:48 (-30'/m) 28oct2016 09:48

Т ┱

(1371 MHz.)

(1371 MHz.)

gain-amp

gain-amp

gain-amp

![](_page_11_Figure_0.jpeg)

![](_page_11_Figure_1.jpeg)

gain-amp

>>> scan1 (offset arcmin) >>>

C12-130-EL OFF= -2.1' ( 22.4')

![](_page_11_Figure_4.jpeg)

 0.02 0.04 0.06 0.08 0.1 0.12 0.14 BACKLASH ERROR= 0.8' gaussian 1,2

-60 -40 -20 0 20 40 60

overlay scan1,2(offset arcmin)

![](_page_11_Figure_6.jpeg)

C12-175-EL OFF= -2.2' ( 20.9')

![](_page_11_Figure_8.jpeg)

![](_page_11_Figure_9.jpeg)

 $(-30'/m)$  28 oct 2016 09:48 (-30'/m) 28oct2016 09:48

(+30'/m) 28oct2016 09:43

(+30'/m) 28oct2016 09:43

(1371 MHz.) (1371 MHz.)

gain-amp

gain-amp

0

![](_page_12_Figure_0.jpeg)

09:41 09:41 09:42 09:42 09:43 09:43 09:44 09:44 09:45

source gaussian 1

TT ' ' TT

![](_page_12_Figure_1.jpeg)

![](_page_12_Figure_2.jpeg)

0

0.02

0.04

0.06

gain-amp

0.08

0.1

0.12

0.14

-60 -40 -20 0 20 40 60 >>> scan1 (offset arcmin) >>>

C13-175-EL OFF= -7.1' ( 23.0')

![](_page_12_Figure_5.jpeg)

![](_page_12_Figure_6.jpeg)

overlay scan1,2(offset arcmin)

gain-amp

0

0

-60 -40 -20 0 20 40 60

overlay scan1,2(offset arcmin)

 0.02 0.04 0.06

0.08

0.1

 0.12 0.14

 0.02 0.04

0.06

gain-amp

gain-amp

(+30'/m) 28oct2016 09:43 (+30'/m) 28oct2016 09:43

 $(-30'/m)$  28 oct 2016 09:48 (-30'/m) 28oct2016 09:48

![](_page_13_Figure_0.jpeg)

![](_page_13_Figure_1.jpeg)

09:41 09:41 09:42 09:42 09:43 09:43 09:44 09:44 09:45

TT ' ' T ' ' T T

source gaussian 1

![](_page_13_Figure_2.jpeg)

![](_page_13_Figure_3.jpeg)

![](_page_13_Figure_4.jpeg)

![](_page_13_Figure_5.jpeg)

-60 -40 -20 0 20 40 60

![](_page_13_Figure_6.jpeg)

(+30'/m) 28oct2016 09:43

(+30'/m) 28oct2016 09:43

gain-amp

0

 0.02 0.04

0.06

0.08

0.1

0.12

0.14

![](_page_14_Figure_0.jpeg)

-60 -40 -20 0 20 40 60

overlay scan1,2(offset arcmin)

gain-amp

gain-amp

gain-amp

![](_page_14_Figure_1.jpeg)

(+30'/m) 28oct2016 09:43 (+30'/m) 28oct2016 09:43

 $(-30'/m)$  28 oct 2016 09:48 (-30'/m) 28oct2016 09:48

Т ┱

> (1371 MHz.) (1371 MHz.)

-60 -40 -20 0 20 40 60

overlay scan1,2(offset arcmin)

![](_page_15_Figure_0.jpeg)

![](_page_15_Figure_1.jpeg)

![](_page_15_Figure_2.jpeg)

![](_page_15_Figure_3.jpeg)

E03-175-EL OFF= -2.7' ( 23.3')

![](_page_15_Figure_5.jpeg)

![](_page_15_Figure_6.jpeg)

![](_page_16_Figure_0.jpeg)

![](_page_16_Figure_1.jpeg)

gain-amp

gain-amp

E04-130-EL OFF= -4.3' ( 22.6')

![](_page_16_Figure_3.jpeg)

![](_page_16_Figure_4.jpeg)

![](_page_16_Figure_5.jpeg)

E04-175-EL OFF= -4.3' ( 22.4')

![](_page_16_Figure_7.jpeg)

![](_page_16_Figure_8.jpeg)

E05-175-EL OFF= -6.7' ( 21.5')

![](_page_17_Figure_1.jpeg)

E05-175-EL OFF= -7.1' ( 21.5')

![](_page_17_Figure_3.jpeg)

![](_page_17_Figure_5.jpeg)

 0 0.02 0.04 0.06 -60 -40 -20 0 20 40 60 >>> scan1 (offset arcmin) >>> gain-amp

E05-130-EL OFF= -6.8' ( 21.8')

![](_page_17_Figure_8.jpeg)

 0.02 0.04 0.06 0.08 0.1 0.12 0.14 BACKLASH ERROR= 0.4'  $\frac{1}{\text{gaussian}}$  1,2

-60 -40 -20 0 20 40 60

gain-amp

overlay scan1,2(offset arcmin)

0

![](_page_17_Figure_10.jpeg)

![](_page_17_Figure_11.jpeg)

 $(-30'/m)$  28 oct 2016 09:48 (-30'/m) 28oct2016 09:48

> (1371 MHz.) (1371 MHz.)

gain-amp

gain-amp

![](_page_18_Figure_0.jpeg)

![](_page_18_Figure_1.jpeg)

![](_page_18_Figure_2.jpeg)

E06-175-EL OFF= -5.2' ( 21.8')

![](_page_18_Figure_4.jpeg)

![](_page_18_Figure_5.jpeg)

![](_page_18_Figure_6.jpeg)

E06-130-EL OFF= -5.4' ( 22.4')

![](_page_18_Figure_8.jpeg)

![](_page_18_Figure_9.jpeg)

 $(-30'/m)$  28 oct 2016 09:48 (-30'/m) 28oct2016 09:48

(1371 MHz.)

(1371 MHz.)

(+30'/m) 28oct2016 09:43

(+30'/m) 28oct2016 09:43

![](_page_19_Figure_0.jpeg)

![](_page_19_Figure_1.jpeg)

![](_page_19_Figure_2.jpeg)

0

-60 -40 -20 0 20 40 60

overlay scan1,2(offset arcmin)

0.02

0.04

0.06

![](_page_19_Figure_3.jpeg)

0

0

0

-60 -40 -20 0 20 40 60

overlay scan1,2(offset arcmin)

 0.02 0.04 0.06

0.08

0.1

 0.12 0.14

 0.02 0.04

0.06

0.08

0.1

0.12

0.14

 0.02 0.04

0.06

0.08

0.1

0.12

0.14

gain-amp

gain-amp

 $(-30'/m)$  28 oct 2016 09:48 (-30'/m) 28oct2016 09:48

(1371 MHz.) (1371 MHz.)

(+30'/m) 28oct2016 09:43

 $(+30'/m)$  28 oct 2016 09:43

overlay scan1,2(offset arcmin)

![](_page_20_Figure_1.jpeg)

overlay scan1,2(offset arcmin)

![](_page_20_Figure_2.jpeg)

 $(-30'/m)$  28 oct 2016 09:48 (-30'/m) 28oct2016 09:48

┱

(+30'/m) 28oct2016 09:43

(+30/m) 28oct2016 09:43

(1371 MHz.) (1371 MHz.)

gain-amp

gain-amp

![](_page_21_Figure_0.jpeg)

![](_page_21_Figure_1.jpeg)

09:41 09:41 09:42 09:42 09:43 09:43 09:44 09:44 09:45

TT ' ' T ' ' T T

source gaussian 1

![](_page_21_Figure_2.jpeg)

S03-175-EL OFF= -4.4' ( 22.6')

![](_page_21_Figure_4.jpeg)

![](_page_21_Figure_5.jpeg)

gain-amp 0.06 0.04 0.02 0 -60 -40 -20 0 20 40 60 >>> scan1 (offset arcmin) >>> S03-130-EL OFF= -4.3' ( 23.8') 09:50 09:49 09:49 09:48 09:48 09:47 09:47 09:46 09:46 0.14 П पणा  $\blacksquare$ source 0.12 gaussian 2 0.1 gain-amp 0.08 0.06 0.04 0.02 0 -60 -40 -20 0 20 40 60 <<< scan2 (offset arcmin) <<<

 0.02 0.04 0.06 0.08 0.1 0.12 0.14 BACKLASH ERROR= 0.1' gaussian 1,2

-60 -40 -20 0 20 40 60

overlay scan1,2(offset arcmin)

gain-amp

0.08

0.1

0.12

0.14

gain-amp

gain-amp

0

 $(-30'/m)$  28 oct 2016 09:48 (-30'/m) 28oct2016 09:48

(1371 MHz.)

(1371 MHz.)

(+30'/m) 28oct2016 09:43

(+30'/m) 28oct2016 09:43

![](_page_22_Figure_1.jpeg)

09:41 09:41 09:42 09:42 09:43 09:43 09:44 09:44 09:45

TT ' ' T ' ' T T

source gaussian 1

![](_page_22_Figure_2.jpeg)

S04-175-EL OFF= -8.1' ( 22.4')

![](_page_22_Figure_4.jpeg)

![](_page_22_Figure_5.jpeg)

gain-amp 0.08 0.06 0.04 0.02 0 -60 -40 -20 0 20 40 60 >>> scan1 (offset arcmin) >>> S04-130-EL OFF= -8.3' ( 23.1') 09:50 09:49 09:49 09:48 09:48 09:47 09:47 09:46 09:46 0.14 П पणा  $\blacksquare$ source 0.12 gaussian 2 0.1 gain-amp 0.08 0.06 0.04 0.02 0 -60 -40 -20 0 20 40 60 <<< scan2 (offset arcmin) <<<

![](_page_22_Figure_7.jpeg)

gain-amp

0.1

0.12

0.14

gain-amp

gain-amp

 $(-30'/m)$  28 oct 2016 09:48 (-30'/m) 28oct2016 09:48

(1371 MHz.)

(1371 MHz.)

(+30'/m) 28oct2016 09:43

(+30'/m) 28oct2016 09:43

S06-175-EL OFF= -5.9' ( 22.3')

![](_page_23_Figure_1.jpeg)

![](_page_23_Figure_2.jpeg)

 $(-30'/m)$  28 oct 2016 09:48 (-30'/m) 28oct2016 09:48

Т ┱

![](_page_24_Figure_0.jpeg)

![](_page_24_Figure_1.jpeg)

gain-amp

gain-amp

gain-amp

![](_page_24_Figure_2.jpeg)

(+30'/m) 28oct2016 09:43

(+30'/m) 28oct2016 09:43

 $(-30'/m)$  28 oct 2016 09:48 (-30'/m) 28oct2016 09:48

![](_page_25_Figure_1.jpeg)

![](_page_25_Figure_2.jpeg)

┰

![](_page_26_Figure_0.jpeg)

![](_page_26_Figure_1.jpeg)

![](_page_26_Figure_2.jpeg)

W03-175-EL OFF= -7.8' ( 22.2')

![](_page_26_Figure_4.jpeg)

![](_page_26_Figure_5.jpeg)

09:41 09:41 09:42 09:42 09:43 09:43 09:44 09:44 09:45 0.14 TT ' ' T ' ' T T source 0.12 gaussian 1 0.1 gain-amp 0.08 0.06 0.04 0.02 0 -60 -40 -20 0 20 40 60 >>> scan1 (offset arcmin) >>>

W03-130-EL OFF= -7.6' ( 22.9')

![](_page_26_Figure_8.jpeg)

![](_page_26_Figure_9.jpeg)

(1371 MHz.)

(1371 MHz.)

(+30'/m) 28oct2016 09:43

(+30'/m) 28oct2016 09:43

09:41 09:41 09:42 09:42 09:43 09:43 09:44 09:44 09:45

![](_page_27_Figure_1.jpeg)

![](_page_27_Figure_2.jpeg)

(+30'/m) 28oct2016 09:43 (+30'/m) 28oct2016 09:43

> $(-30'/m)$  28 oct 2016 09:48 (-30'/m) 28oct2016 09:48

ΤΠ

![](_page_28_Figure_0.jpeg)

![](_page_28_Figure_1.jpeg)

![](_page_28_Figure_2.jpeg)

(+30'/m) 28oct2016 09:43 (+30'/m) 28oct2016 09:43

> $(-30'/m)$  28 oct 2016 09:48 (-30'/m) 28oct2016 09:48

┰

![](_page_29_Figure_1.jpeg)

![](_page_29_Figure_2.jpeg)

(+30'/m) 28oct2016 09:43 (+30'/m) 28oct2016 09:43

 $(-30'/m)$  28 oct 2016 09:48 (-30'/m) 28oct2016 09:48

┰

![](_page_30_Picture_198.jpeg)

![](_page_31_Picture_36.jpeg)